## **E-Mail-Ausgabe mit Formel-Unterstützung**

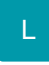

Bei der E-Mail-Ausgabe können Formeln verwendet werden. Die Funktion / der Syntax ist analog zu den Exportformeln.

Dadurch ist es z.B. möglich die Betreffzeile zu gestalten (Ausgabe der Projektnummer und ID).